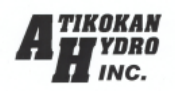

## **Preliminary Consultation Information Request Distributed Energy Resource (DER) Connections**

This form is for customers applying for a Preliminary Assessment for connecting a Distributed Energy Resource (DER). All fields are required. Email the completed form to info@[athydro.com.](mailto:DER@LDC.ca) If you have any questions, you may send them to the email or phone 807-597-6600.

## **1. General Information:**

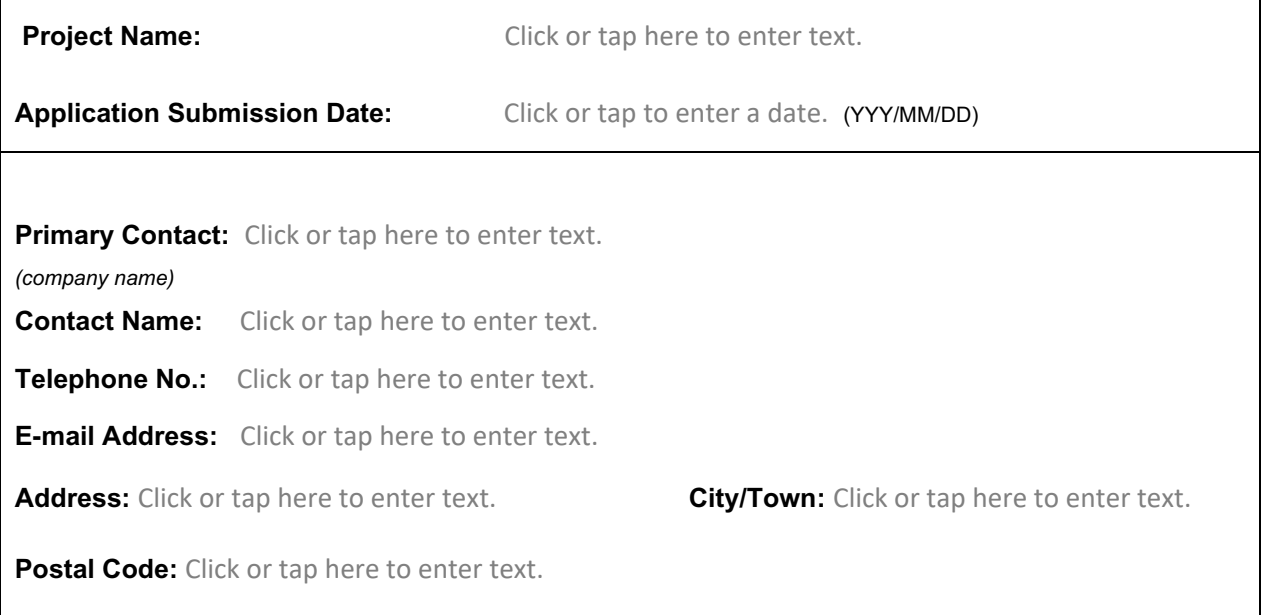

## **2. Project Information:**

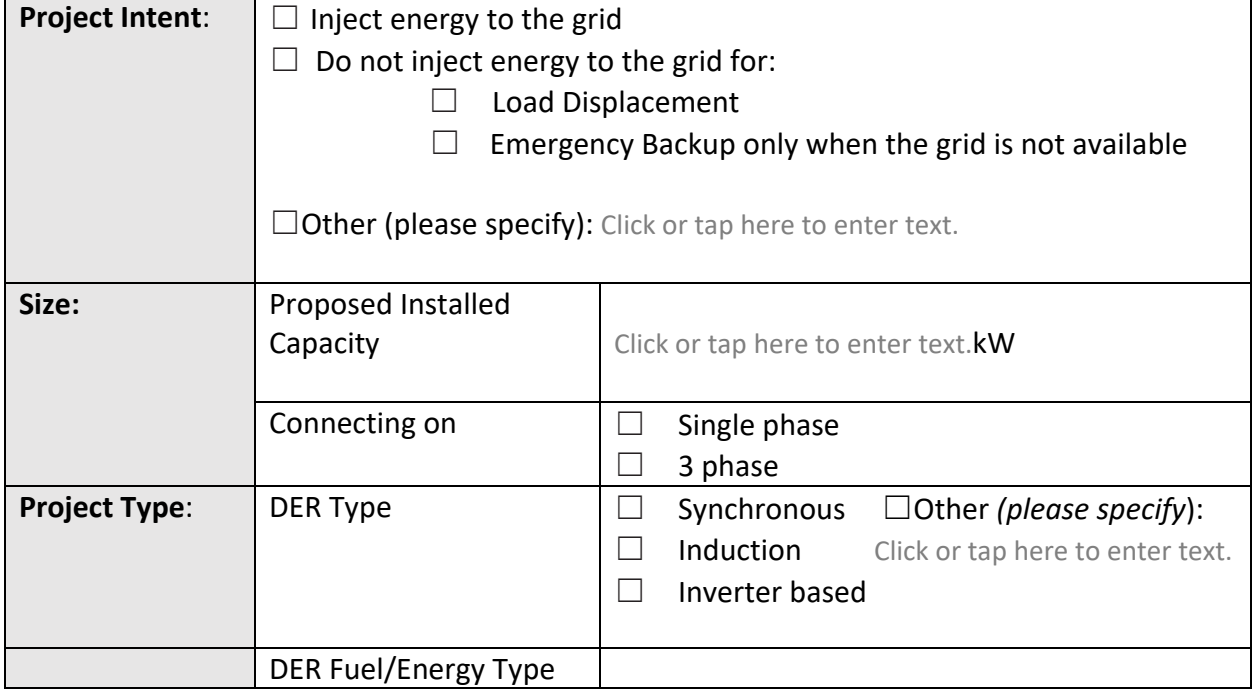

DER Preliminary Consultation Information Request Template March 22, 2022

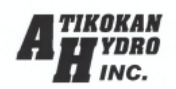

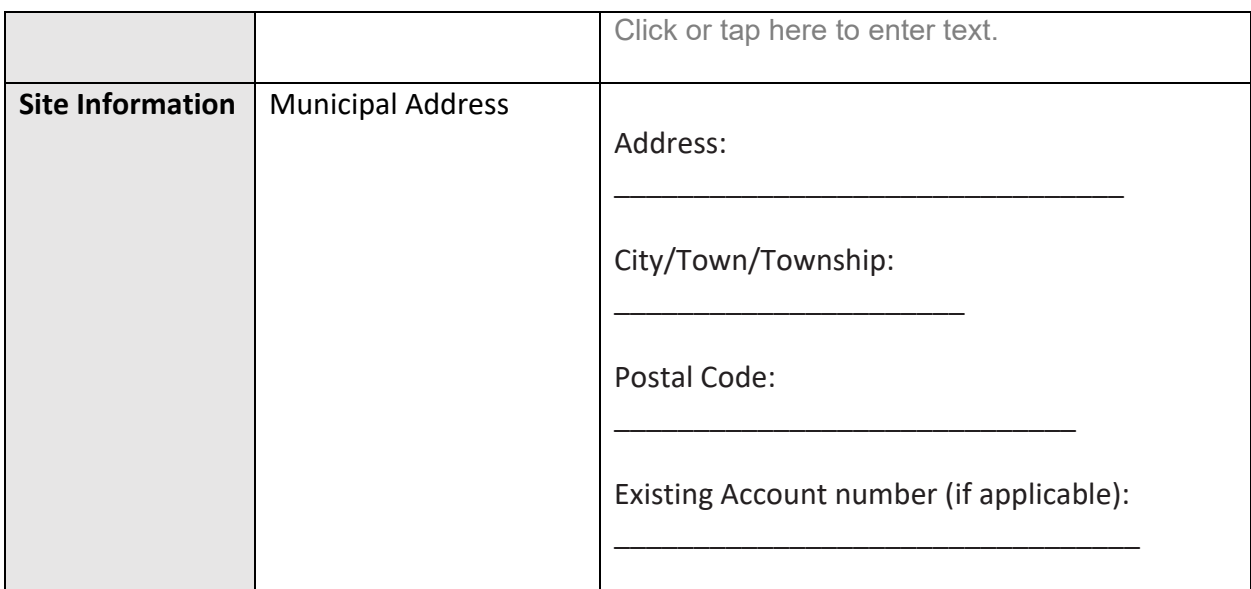

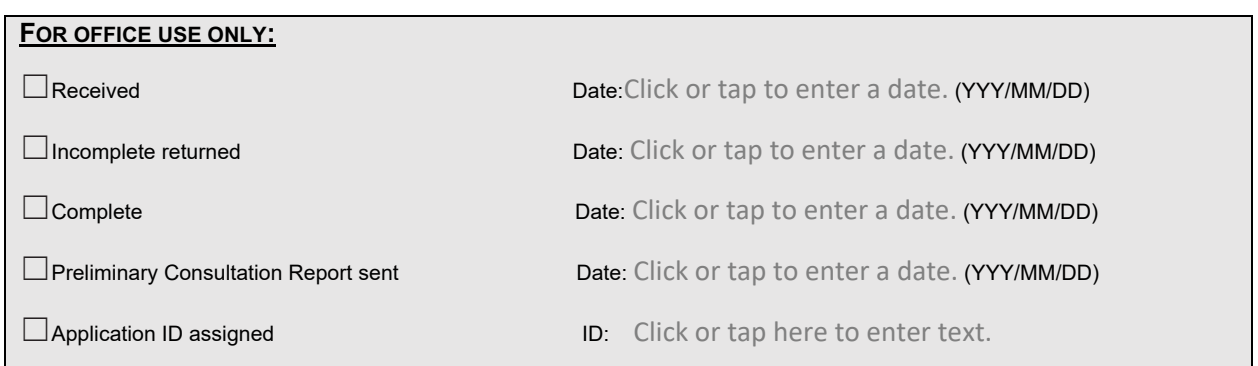